## Step 3: "Create your Profile" for the event, by clicking the button below.

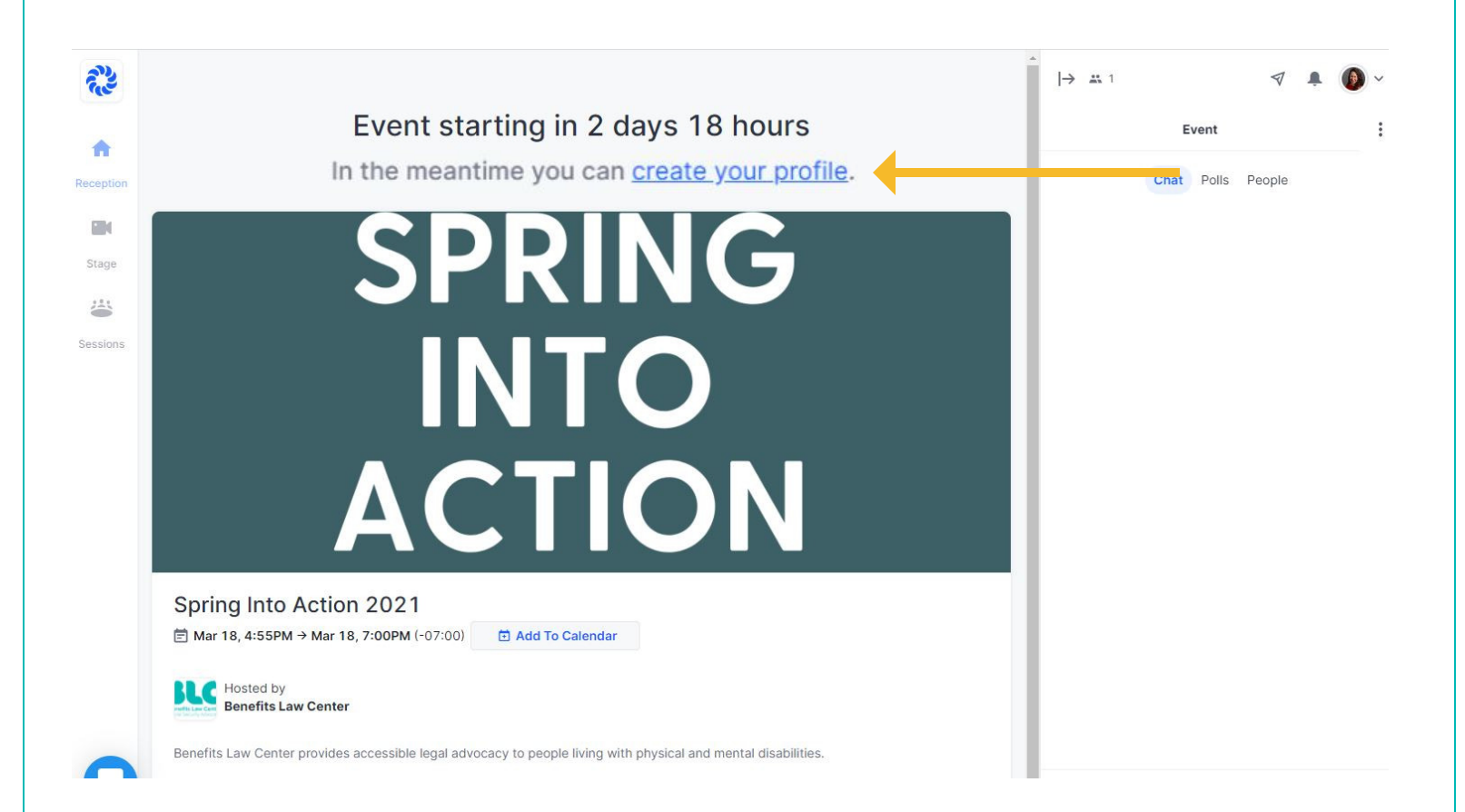